### **DIGICERT® CERTIFICATION PROGRAM**

# デジサート認定資格プログラム TLS Associate トレーニングガイド

#### はじめに

このトレーニングガイドは「デジサート認定資格プログラム:TLS Associate」認定試験の準備の ためにデザインされています。試験は 40 問の選択式/択一式の問題で構成されます。制限時間 は 1 時間です。

この試験は、デジサートの CertCentral を利用して証明書ライフサイクル管理を行われる全ての 方を受験者として想定しています。

### 試験項目

「デジサート認定資格プログラム:CertCentral」認定試験を受験する前に、以下の知識・能力 を習得しておくことが望まれます。

- DV、OV、EV ならびにプライベート の各カテゴリの証明書
- EV 証明書の利点
- SAN ならびにワイルドカード証明書
- ドメイン名利用権確認ならびに組織 認証の方法論
- TLS 鍵交換、暗号化、署名ならびに ハッシュで用いられる一般的なアル ゴリズム
- TLS における楕円曲線暗号(ECC)の利 点
- 不適切な証明書の使用の危険性(例え ば期限切れ証明書、自己署名証明書 ならびにサーバー機器の出荷時に設 定されているデフォルト鍵を用いた 証明書等)
	- フィッシングサイトの目的と仕組み
	- CertCentral で利用可能な SSL/TLS 証 明書の種類と機能
	- デジサートビジネス証明書製品の追 加機能(例えば CT ログモニタリング やマルウェアスキャン機能等)

digicert®

### **DIGICERT® CERTIFICATION PROGRAM**

- ドメイン名利用権確認および組織認 証に関するデジサートのポリシーと 方法論
- CertCentral で利用可能なユーザーに 割り当てられるロール(役割)
- CertCentral を用いた証明書、組織な らびにドメイン名の管理手法
- CertCentral の Discovery 機能の活用方 法と利点

### トレーニングガイド

試験を受けていただく前に上述の試験項目に対して十分な復習していただくことを推奨しま す。もし追加の準備が必要と感じる場合は、該当の項目に対して、さらに詳細なリサーチをい ただくことを推奨します。

この試験でカバーする項目が詳細に紹介されている E-ラーニングサイト、資料のダウンロード ページおよび関連するウェブサイトへのリンクを以下にご紹介します。これらのリソースはあ くまで一例であり、この試験のために十分な知識・能力を習得いただくためにはより広い範囲 でのリサーチをいただくことを推奨します。推奨するリサーチには、例えばインターネット上 の情報の収集(例えば Wikipedia 等)や、CertCentral を実際に用いたハンズオントレーニング等が 含まれます。

また、ここでご紹介した自己学習に加えて、デジサートの専門家がインストラクターとして、 この試験でカバーするトピックをより深く解説するワークショップにご参加いただくことが可 能です。詳細についてはデジサートまでお問合せください。

(参考)自己学習のためのリンク集(リンク先のコンテンツは英語となります) 資料ダウンロード

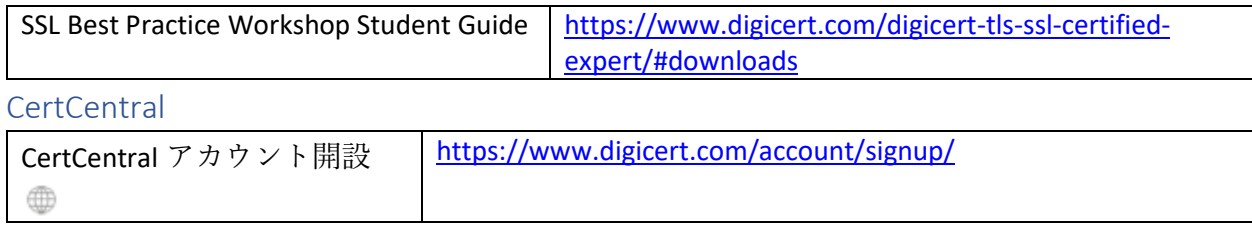

## **DIGICERT<sup>®</sup> CERTIFICATION PROGRAM**

### ウェブサイト

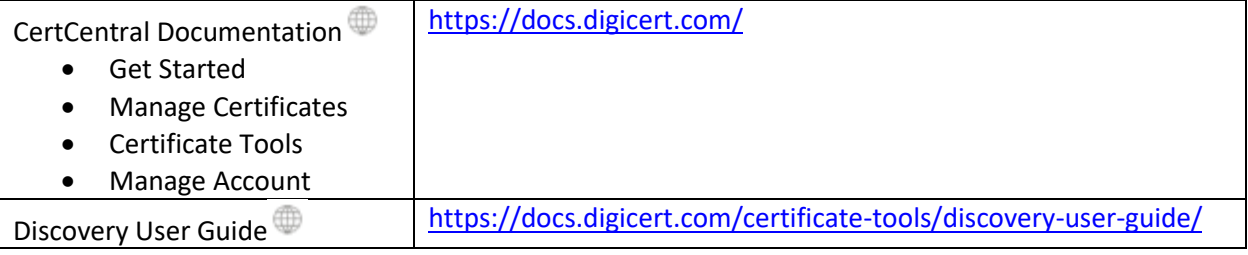

#### $E \bar{z}$   $\bar{z}$   $\gamma$   $\bar{z}$  (YouTube)

[How to manage your entire certificate lifecycle in 60-seconds](https://www.youtube.com/watch?v=lPv3BaCbIUc) – or less [How to automatically renew a certificate in 60 seconds](https://www.youtube.com/watch?v=GA7IYyraCYU)—or less [How to identify and fix a certificate issue in 60 seconds](https://www.youtube.com/watch?v=CBht1cQoygI)-or less [How to renew an expiring certificate in DigiCert CertCentral in under 60 seconds](https://www.youtube.com/watch?v=hqsTsz6Svd4) [How to request a status in DigiCert CertCentral in under 60 seconds](https://www.youtube.com/watch?v=qL75Bqh2Kso) [How to approve a certificate request in DigiCert CertCentral in under 60 seconds](https://www.youtube.com/watch?v=wtzPF0WVXqM) [How to add a new user in DigiCert CertCentral in under 60 seconds](https://www.youtube.com/watch?v=X0BKJq0DchQ) [How to Discover Your Entire Certificate Ecosystem](https://youtu.be/cx4yovA92os)

注: 

<sup>●</sup>マークが付記されたコンテンツは日本語を含む複数言語でコンテンツが提供されます